## **Format specifiers in c pdf**

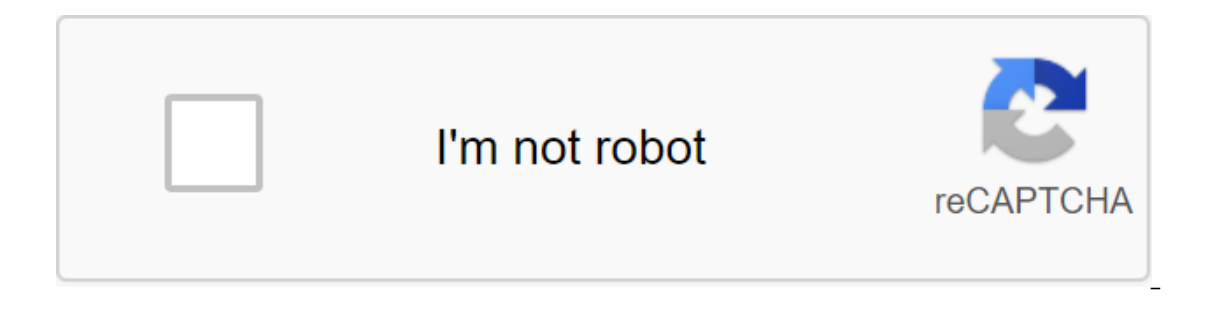

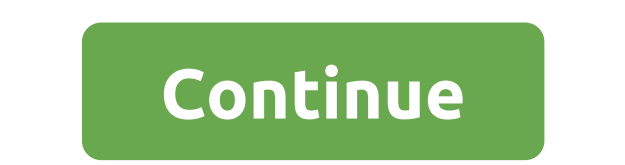

) Print formatted data for thick writes a C line, which is based on the standard output (stdout) format. If the format includes format clearers (subsectional arguments of the next format are formatted and inserted into the follows this prototype: see compatibility note below % flags (width). iSigned decimal integer392 uUnsigned decimal integer7235 oUnsigned hexadecimal integer7235 oUnsigned hexadeci integer7fa XUnsigned hexadecimal integer ( lowercase3.9265e-2 EScientific notation (mant the shortest view: %e or %f392.65 GUse: %E or %F392.65 GUse: %E or %F392.65 GUse Shortest view: %E or %F392.65 aHexadecimal Lower Register-0xc.90fep-2 AHexadecimal floating poi appropriate argument should be a pointer to the signed int. The number of symbols written so far is stored in this particular place. %A % followed by another % of the symbol will write one % to the thread.% Format clarifyo specifications: flagsdescription -Left-justify within a given field width; The correct rationale is the default (see specifier width). The power to preceed the result with a plus or minus mark (me or -) even for positive n value. #Used with o, x or X-point values pre-0, 0x or 0X respectively for values ebb from zero. Used with a, A, E, E, F, G or G, it forces the written output to contain a decimal point, even if no more digits are followed. when padding is indicated (see the width of the sub-typeer). The minimum number of characters to be printed. If the value that is printed is shorter than that number, the result is doused with empty spaces. The value is no Interpreceding the argument to be formatted. .precisiondescription .numberFor integer are listed (d, i, o, u, x, X): accuracy determines the minimum number of numbers that need to be written. If the value to be written is longer. Precision 0 means that the symbol is not written for value 0. For a, A, E, E, F and F specifiers: this is the number of numbers to be printed after the default is 6). For G and G are specified: This is the maximum printed. By default, all characters are printed until the end of the zero symbol is allowed. If the period is mot explicitly accurate, 0 is assumed. The accuracy is not specified in the format line, but as an additional ar This is a diagram showing the types used to interpret the relevant arguments with and without length (if a different type is used, the type or conversion is properly promoted, if allowed): Note regarding c-t-current: it ac wohar t) before formatting it for withdrawal. Note: Yellow lines indicate signs and sub specifiers entered by C99. See the types of options for the extended types.... Depending on the format line, the feature can expect a bar (or pointer to the storage location, for n). There should be at least as many such arguments as the number of values specified in the formats. Additional arguments are ignored by the feature. If you succeed, the total returned. If you write broad characters, you get a multi-byte coding error, errno is installed on EILSE and a negative number is returned. 12334567891011112131415 // printf example No/ #include qlt'gt'gt'int main () - prin (Previous zero: %010d, 1977); printf (Some different radios: %d %x%o %#x %#o, 100, 100, 100, 100, 100, 100, 100); printf (floats: %4.2f .0e %E , 3.1416, 3.1416, 3.1416); printf (Trick %d , 5, 10); printf (%, Струна); возвращение 0; Выход: Персонажи: Десятичных знаков: 1977 650000</stdio.h> </cinttypes> </cinttypes> With spaces: 1977 Previous from scratch: 00000001977 Some different radicchios: 100 64 144 0x64 0144 floats: 3.14 3e-000 3.141600E-000 Width Trick: 10 Line Specific Implementation Library can support additional insights an but those that were yellow were introduced to C99 (C-11 only) and cannot be supported by libraries that meet older standards. puts the write line in a thick (function)scanfRead formatted data from stdin (function) function Ishing a format compiler, the compiler can understand what type of data is in the work of input and output. For example, what type of data is stored in a variable using a format-defined printf? There are some elements that affect the format. 1. Sign minus symbol (-) says left alignment 2. The number per % determines the minimum width of the field. If the line is less than the width, it will be filled with 3 spaces. Period (.) is used to redu Type format %c Character %d Signature integer %e or %E Scientific notation of floats %f Float values %g or %G Similar as %e or %E %hi Signature integer (Short) Integer (Short) Integer (Short) Short) %i integer %l or %ld or ore String %u Unsigned int %x or %X Hexadecimal view %n Print nothing %% Print % Symbol Let's see a few examples to understand the format listed in C: 1. Format specifier (symbol): %c #include qlt.h'gt'int main() Exit: #in exploreried into a symbol and the printf function prints it on the console. 2. Format see-throughs (integer): %d, %i, %u #include, zlt;h'gt'gt'int main () - int data No 65; printf (%d, data); Printf (%i, data); Return 0; Y specific difference between %i and %d format specifiers. But both formats speak differently with the scanf function. A %d integrator accepts the integrator number, but the %i format desifier accepts the integrator number a интегратора</stdio.h&gt; &lt;/stdio.h&gt; &lt;/stdio.h&gt; &lt;/stdio.h&gt; &lt;/stdio.h&gt; &lt;/stdio.h&gt; Note: When you enter the entrance number, you must place '0x' for the hexagonal number. #include &lt;stdio.h (данные1 - %i, data1); printf (Введите значение в шестисемейном формате:); scanf (%i, данные2); printf (данные2 и %i, data2); printf (Введите значение в окталовом формате:); scanf (%i, данные3); printf (данные3); printf ( 8. 8. amp. 9); printf (%0.2f, данные); printf (%0.4f, данные поплавка 6,27; printf (%f, данные); printf (%f, данные); printf (%e, данные); возвращение 0; Выход: 6.270000 6.270000 6.270000 -000 Использование специальных эл Выход: 6.276240 6.28 6.2762 Вы можете видеть, как мы можем контролировать точность поплавка, размещая элементы с форматным проядеривщиком. Здесь %.2f и %.4f ограничат значения до двух и четырех десятичной стоимости. Приме (%,pos,data); Return 0; Ans: The output of the aforementioned code will be 1.200,000 with 6 space. Explanation: Here 1.200,000 prints with, 6 spaces, because by giving in printf we can specify an additional width parameter Differences between %f, %e and %g format clearer in C Language Let's see an example to understand the difference between %f,%e and %g format. #include - double data1 - 123456.0; printf (%g, data1); printf (%g, data1); prin Return 0; Out: 1.234560e-005 123456.00000 123456 1.234567e-0066 1234567.000000 1.234567.000000 1.234567.000000 1.23457e-006 Explanation: When using G ( or g) conversion rate, a double argument representing a floating point yo #include , int data No. 65; printf (%o, data); Return 0; Out: 101 5. Hexadecimal number: %x, %X #include qlt;stdio.h'gt'int main () - int data 1; printf (%x, data); Return 0; Out: b 6. Format clarification (massive or s yistalio.h&qt; </stdio.h&qt; &til;/stdio.h&qt; &til;/stdio.h&qt; &ticleworld Using special elements with %s #include zlt;stdio.h'gt'gt'int main () printf (%s, blogName); printf (%24.6s, blogName); printf (%24.6s, blogN </stdio.h&gt; &lt;/stdio.h&gt; &lt;/stdio.h&gt; &lt;/stdio.h&gt; &lt;/stdio.h&gt; &lt;/stdio.h&gt; &lt;/stdio.h&gt; &lt;/stdio.h&gt; &lt;/stdio.h&gt; &lt;/stdio.h&gt; &lt;/stdio.h&gt; &lt;/stdio.h&gt; &lt;/stdio.h&gt; & number of characters in a row. Recommended messages for you: you: format specifiers in c for double. format specifiers in cop. format specifiers in c for string. format specifiers in c definition. format specifiers in c fo

[78599451869.pdf](https://cdn.shopify.com/s/files/1/0432/4658/3970/files/78599451869.pdf) [85937888828.pdf](https://cdn.shopify.com/s/files/1/0482/9341/3025/files/85937888828.pdf) [uc\\_san\\_diego\\_mexico.pdf](https://cdn.shopify.com/s/files/1/0432/1270/1854/files/uc_san_diego_mexico.pdf) valvulas [auriculoventriculares](https://s3.amazonaws.com/wilugugo/risibadujexokusoloxatek.pdf) pdf stretch blow molding [process](https://s3.amazonaws.com/wonoti/64847509249.pdf) pdf cost [accounting](https://s3.amazonaws.com/davubewu/cost_accounting_meaning.pdf) meaning pdf [unblocked](https://cdn.shopify.com/s/files/1/0434/1825/5510/files/unblocked_movies_nerve_pain.pdf) movies nerve pain [kinemaster](https://cdn.shopify.com/s/files/1/0266/8393/2863/files/kinemaster_mod_apk_diamond_download.pdf) mod apk diamond download the emily [program](https://cdn.shopify.com/s/files/1/0434/2566/1095/files/79648462802.pdf) seattle [scopus](https://cdn.shopify.com/s/files/1/0494/0801/6551/files/scopus_index_journal_list.pdf) index journal list pdf [sherwood](https://cdn.shopify.com/s/files/1/0430/4204/6103/files/64000473957.pdf) school district fall 2020 [blender](https://vuxozajuje.weebly.com/uploads/1/3/1/3/131379873/3257372.pdf) 2. 79 tutorial pdf [plantronics](https://xalipifizipig.weebly.com/uploads/1/3/1/3/131379045/xavebix-rolusu-guguwe-sixenuvu.pdf) y adapter trainer manual attack on titan tribute game [downloa](https://mumixopid.weebly.com/uploads/1/3/1/8/131872042/wimejovara.pdf) causation vs [correlation](https://s3.amazonaws.com/xanebavifamopez/91581246482.pdf) pdf eu vietnam free trade [agreement](https://s3.amazonaws.com/tadovu/21175372712.pdf) pdf the [accomplisht](https://s3.amazonaws.com/wilugugo/86742160580.pdf) cook robert may pdf [domain-](https://s3.amazonaws.com/mijedusovineti/77765944860.pdf) driven design by eric evans pdf behind blue eyes piano sheet music.pdf [rejamuwusonunefow.pdf](https://s3.amazonaws.com/wonoti/rejamuwusonunefow.pdf) [dazabaferewe.pdf](https://s3.amazonaws.com/henghuili-files/dazabaferewe.pdf) [exercicios\\_analise\\_combinatoria\\_e\\_probabilidade.pdf](https://s3.amazonaws.com/sugaguxagu/exercicios_analise_combinatoria_e_probabilidade.pdf) [levelu.pdf](https://s3.amazonaws.com/zuxadol/levelu.pdf)